## 3 (Sem-5) EDN M 5

 $2020$ 

(Held in 2021)

## **EDUCATION**

(Major)

Paper:  $5.5$ 

#### (Statistics in Education)

 $Full Marks: 42$ 

Time: 2 hours

The figures in the margin indicate full marks for the questions

Answer either in English or in Assamese

GROUP-A

 $(Marks: 21)$ 

- **1.** Fill in the blank/Answer the following :  $1 \times 2=2$ তলত দিয়াসমূহৰ খালী ঠাই পৰ কৰা/উত্তৰ লিখা:
	- (a) \_\_\_\_\_\_ is the most frequently occurring score in a distribution. এটা বিভাজনত সৰ্বাধিক পুনৰাবৃত্তি হোৱা ৰাশিটো হৈছে  $\equiv$   $\frac{1}{2}$
	- (b) Write the formula for mean by short method for grouped scores. সমূহিত ৰাশিৰ বাবে চমু পদ্ধতিৰে গড় উলিওৱা সূত্ৰটো লিখা।

 $(2)$ 

- **2.** Answer the following questions:  $2 \times 2 = 4$ তলৰ প্ৰশ্নসমূহৰ উত্তৰ দিয়া :
	- Define statistics.  $(a)$ পৰিসংখ্যা বিজ্ঞানৰ সংজ্ঞা দিয়া।
	- (b) Mention two advantages of frequency distribution table বাৰংবাৰতা বিভাজন তালিকাৰ দুটা সুবিধা উল্লেখ কৰা।
- **3.** Answer any *three* of the following questions (within 200 words):  $5 \times 3 = 15$ তলৰ প্ৰশ্নসমূহৰ যি কোনো তিনিটাৰ উত্তৰ দিয়া (২০০ শব্দৰ ভিতৰত) :
	- $(a)$  Explain in brief about different methods of statistics.

পৰিসংখ্যা বিজ্ঞানৰ বিভিন্ন পদ্ধতিসমহৰ বিষয়ে চমকৈ ব্যাখ্যা কৰা।

(b) Mention five advantages of graphical presentation of data.

লেখচিত্ৰৰ মাধ্যমেৰে তথ্য পৰিবেশনৰ পাঁচটা সুবিধা উল্লেখ কৰা।

Write a note on percentile point and  $\left( c\right)$ percentile rank.

শতাংশ বিন্দু আৰু শতাংশৰ স্থান সম্পৰ্কে এটা টোকা লিখা।

 $1 - 21/666$ 

(Turn Over)

 $1 - 21/666$ 

(Continued)

# ( 3 )

- *(d)* What is correlation? What are its types? Explain briefly. সহসম্বন্ধ কি? ইয়াৰ প্ৰকাৰসমূহ কি কি? চমুকৈ ব্যাখ্যা কৰা ৷
- *(e)* Explain the concept of kurtosis by drawing different types of kurtosis. বিভিন্ন প্ৰকাৰৰ কুকুদ বক্ৰৰ চিত্ৰ অংকন কৰি কুকুদ বক্ৰৰ <u>ধাৰণাটো ব্যাখ্যা কৰা ।</u>

### GROUP—B

### ( *Marks* : 21 )

- 4. Answer any *three* questions from the following :  $7 \times 3 = 21$ 
	- $\overline{z}$ তলৰ প্ৰশ্নসমহৰ যি কোনো **তিনিটাৰ** উত্তৰ কৰা :
	- *(a)* Find out median from the following distribution table : তলৰ বিভাজন তালিকাৰ পৰা মধ্যমা নিৰ্ণয় কৰা :

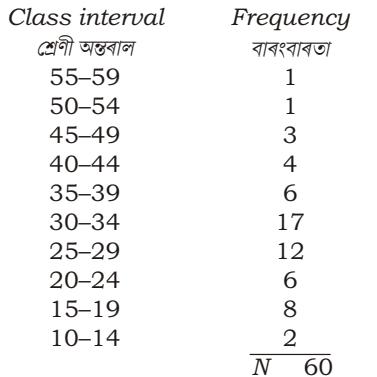

*(b)* What is histogram? Draw a histogram from the following distribution table :

> আয়তচিত্ৰ কি? তলৰ বিভাজন তালিকাৰ পৰা এটা আয়তচিত্ৰ অংকন কৰা $\,:\,$

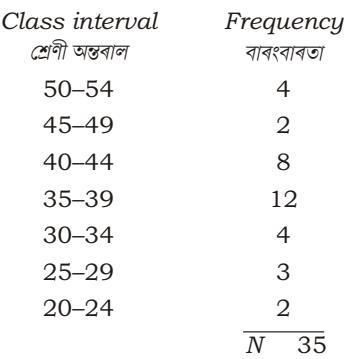

*(c)* Compute standard deviation in the following frequency distribution : ূতলৰ বাৰংবাৰতা বিতৰণ তালিকাৰ পৰা মানক বা আদৰ্শ বিচ্যতি উলিওৱা $:$ 

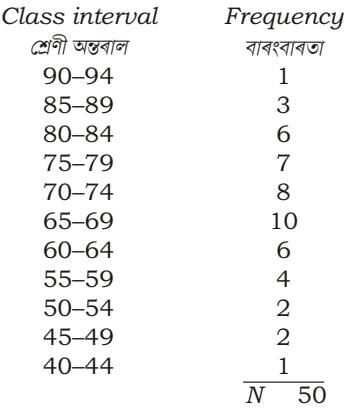

Compute the coefficient of correlation by  $(d)$ rank difference methods for scores of 10 students obtained in test  $X$  and test  $Y$  : ১০ জন শিক্ষাৰ্থীয়ে  $X$  আৰু Y পৰীক্ষাত লাভ কৰা নম্বৰসমহৰ পৰা স্থান পাৰ্থক্য পদ্ধতিৰ সহায়ত সহসম্বন্ধ গুণাংক উলিওৱা : Student : A B  $\mathcal{C}$  $D$   $E$  $\overline{F}$  $G$  $H$  $I$  $J$ : 27 58 37 41 43 62 55 43 46 52  $Test X$  $: 47625767617463675969$ Test Y (e) Calculate  $P_{25}$  and  $P_{75}$  from the following frequency distribution table : তলৰ বাৰংবাৰতা বিতৰণ তালিকাৰ পৰা  $P_{25}$  আৰু  $P_{75}$  ৰ মান উলিওৱা : Class interval Frequency শ্ৰেণী অন্তৰাল বাৰংবাৰতা 95-99  $\mathbf{1}$  $90 - 94$  $\overline{2}$ 85-89  $\overline{4}$ 80-84 5 75-79 8  $70 - 74$ 10 65-69 6  $60 - 64$  $\overline{4}$  $55 - 59$  $\overline{4}$  $50 - 54$  $\overline{2}$ 

 $45 - 49$ 3  $\mathbf{1}$  $40 - 44$  $\overline{N}$  50

$$
\star\star\star
$$

 $1-21 - PDF/666$ 

3 (Sem-5) EDN M 5